# **MOOVIC** Horario y mapa de la línea TME de autobús

## RTME Hospital Metropolitano - Diego Díaz de Berlanga [Usa La App](https://moovitapp.com/index/api/onelink/3986059930?pid=Web_SEO_Lines-PDF&c=Footer_Button&is_retargeting=true&af_inactivity_window=30&af_click_lookback=7d&af_reengagement_window=7d&GACP=v%3D2%26tid%3DG-27FWN98RX2%26cid%3DGACP_PARAM_CLIENT_ID%26en%3Dinstall%26ep.category%3Doffline%26ep.additional_data%3DGACP_PARAM_USER_AGENT%26ep.page_language%3Des-419%26ep.property%3DSEO%26ep.seo_type%3DLines%26ep.country_name%3DM%25C3%25A9xico%26ep.metro_name%3DMonterrey&af_sub4=SEO_other&af_sub8=%2Findex%2Fes-419%2Fline-pdf-Monterrey-3081-854199-208742779&af_sub9=View&af_sub1=3081&af_sub7=3081&deep_link_sub1=3081&deep_link_value=moovit%3A%2F%2Fline%3Fpartner_id%3Dseo%26lgi%3D208742779%26add_fav%3D1&af_dp=moovit%3A%2F%2Fline%3Fpartner_id%3Dseo%26lgi%3D208742779%26add_fav%3D1&af_ad=SEO_other_TME_Hospital%20Metropolitano%20-%20Diego%20D%C3%ADaz%20de%20Berlanga_Monterrey_View&deep_link_sub2=SEO_other_TME_Hospital%20Metropolitano%20-%20Diego%20D%C3%ADaz%20de%20Berlanga_Monterrey_View)

La línea TME de autobús (Hospital Metropolitano - Diego Díaz de Berlanga) tiene 2 rutas. Sus horas de operación los días laborables regulares son:

(1) a Diego Díaz de Berlanga - Hospital Metropolitano: 00:00 - 23:45(2) a Hospital Metropolitano - Diego Díaz de Berlanga: 00:00 - 23:45

Usa la aplicación Moovit para encontrar la parada de la línea TME de autobús más cercana y descubre cuándo llega la próxima línea TME de autobús

### **Sentido: Diego Díaz de Berlanga - Hospital Metropolitano**

30 paradas [VER HORARIO DE LA LÍNEA](https://moovitapp.com/monterrey-3081/lines/TME/208742779/8056060/es-419?ref=2&poiType=line&customerId=4908&af_sub8=%2Findex%2Fes-419%2Fline-pdf-Monterrey-3081-854199-208742779&utm_source=line_pdf&utm_medium=organic&utm_term=Hospital%20Metropolitano%20-%20Diego%20D%C3%ADaz%20de%20Berlanga)

Cam. Real A Sta. Rosa (Encino - Magnolia)

Cam. Real A Sta. Rosa (Bambú - Cerezo)

Cam. Real A Sta. Rosa (Parroquia de Santa Teresita Del Niño Jesús)

Cam. Real A Sta. Rosa (Abeto - Chopo)

Cam. Real A Sta. Rosa (Arce - Secuoya)

Honduras (Los Pinos)

Honduras (Fraccionamiento Paseo de Los Nogales)

Honduras (Fraccionamiento Cerrada Providencia)

Honduras (Providencia - Jamaica)

Honduras (Rosas - Clavel)

Honduras (Orquídea - Camino Al Milagro)

Honduras (Abedul - Níspero)

Honduras (Olmo - Constitución)

Santo Domingo (Ricardo Elizondo - Brasil)

Santo Domingo (Guadalupe Victoria - Vicente Guerrero)

Santo Domingo (Tixtla - Calle 5)

Diego Díaz de Berlanga (Soriana Santo Domingo)

Diego Díaz de Berlanga (San Jacinto - San Isidro)

#### **Horario de la línea TME de autobús**

Diego Díaz de Berlanga - Hospital Metropolitano Horario de ruta:

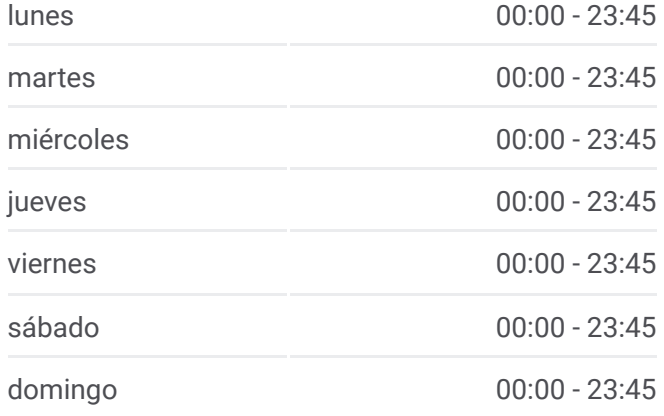

#### **Información de la línea TME de autobús**

**Dirección:** Diego Díaz de Berlanga - Hospital Metropolitano **Paradas:** 30 **Duración del viaje:** 26 min **Resumen de la línea:**

Diego Díaz de Berlanga (Pico de Almanzor - Sierra de Baza)

Diego Díaz de Berlanga (H-E-B Diego Díaz)

Diego Díaz de Berlanga (Sauce - Álamo)

Diego Díaz de Berlanga (Emiliano Zapata - Francisco I. Madero)

D. Díaz de Berlanga (Cord. de Los Andes - Calle 2)

D. Díaz de Berlanga (Calle 4 - Calle 9)

D. Díaz de Berlanga (Soriana Diego Díaz de Berlanga)

Borneo (Islas Del Sur - Taipéi)

Borneo (Honolulu - Juventud)

Juventud (Sin Nombre - Calcuta)

Juventud (Lapislázuli - Oslo)

Adolfo López Mateos (Hospital Metropolitano)

#### **Sentido: Hospital Metropolitano - Diego Díaz de Berlanga**

28 paradas [VER HORARIO DE LA LÍNEA](https://moovitapp.com/monterrey-3081/lines/TME/208742779/8056061/es-419?ref=2&poiType=line&customerId=4908&af_sub8=%2Findex%2Fes-419%2Fline-pdf-Monterrey-3081-854199-208742779&utm_source=line_pdf&utm_medium=organic&utm_term=Hospital%20Metropolitano%20-%20Diego%20D%C3%ADaz%20de%20Berlanga)

Plan de San Luis (Estación Hospital Metropolitano)

Juventud (19 de Enero - Fortín de Las Flores)

Juventud (Encino - Rubens)

Juventud (Miguel Ángel - D. Díaz de Berlanga)

D. Díaz de Berlanga (Suecos - Franceses)

D. Díaz de Berlanga (Finlandeses - Irlandeses)

D. Díaz de Berlanga (Yugoslavos - Roberto Espinoza)

D. Díaz de Berlanga (Gasolinera Gulf)

D. Díaz de Berlanga (Prudencia - Sabiduría)

D. Díaz de Berlanga (Sabiduría - Artemisa)

D. Díaz de Berlanga (Artemisa - Cord. de Los Andes)

Diego Díaz de Berlanga (San Pedro - San Judas Tadeo)

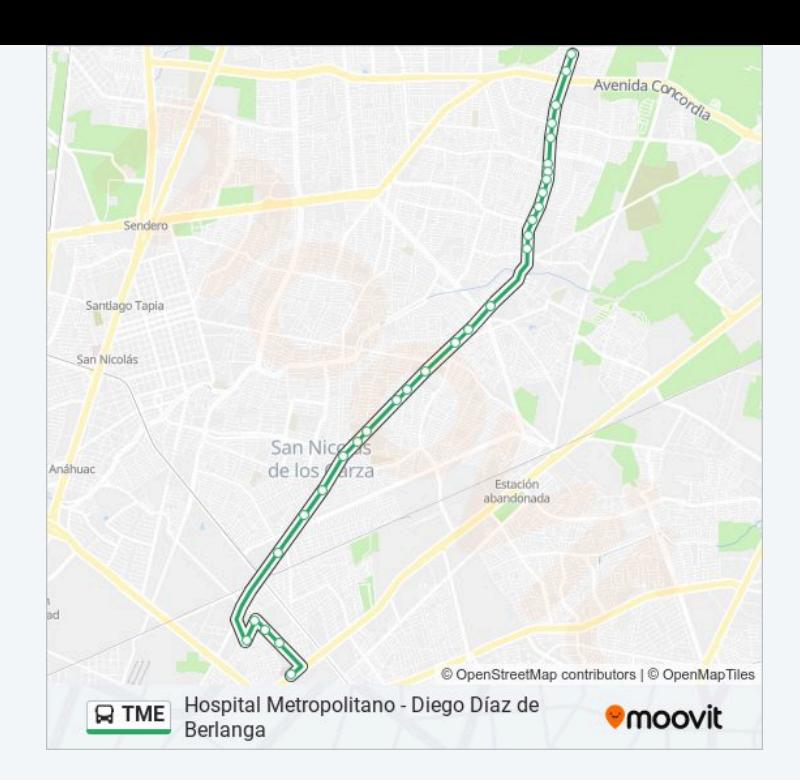

#### **Horario de la línea TME de autobús**

Hospital Metropolitano - Diego Díaz de Berlanga Horario de ruta:

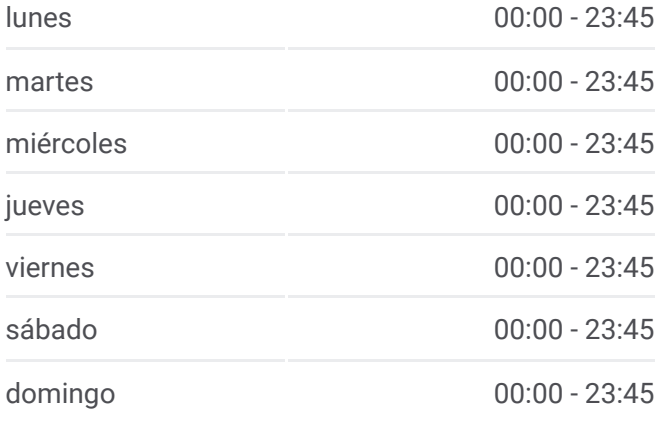

#### **Información de la línea TME de autobús**

**Dirección:** Hospital Metropolitano - Diego Díaz de Berlanga **Paradas:** 28 **Duración del viaje:** 25 min **Resumen de la línea:**

Diego Díaz de Berlanga (Clínica 65 Del Imss)

Diego Díaz de Berlanga (Bodega Aurrera Diaz Berlanga)

Diego Díaz de Berlanga (Francisco Severo - Juan de Aldama)

Diego Díaz de Berlanga (Juan de Aldama - Antonio Belán)

Diego Díaz de Berlanga (S-Mart Santo Domingo)

Diego Díaz de Berlanga (Encino - Juárez)

Diego Díaz de Berlanga (Segunda Avenida - Tercera Avenida)

Diego Díaz de Berlanga (Panda - Armiño)

Santo Domingo (Mi Bodega Aurrera)

Honduras (Constitución - Camino Al Milagro)

Honduras (García Márquez - Dante Alighieri)

Cam. Real A Sta. Rosa (Santa Cecilia - Jacinto Benavente)

Cam. Real A Sta. Rosa (Nogal - Naranjo)

Cam. Real A Sta. Rosa (Plaza Sendero Apodaca)

Cam. Real A Sta. Rosa (Plaza Citadina)

Cam. Real A Sta. Rosa (Misión San José - Galaxia)

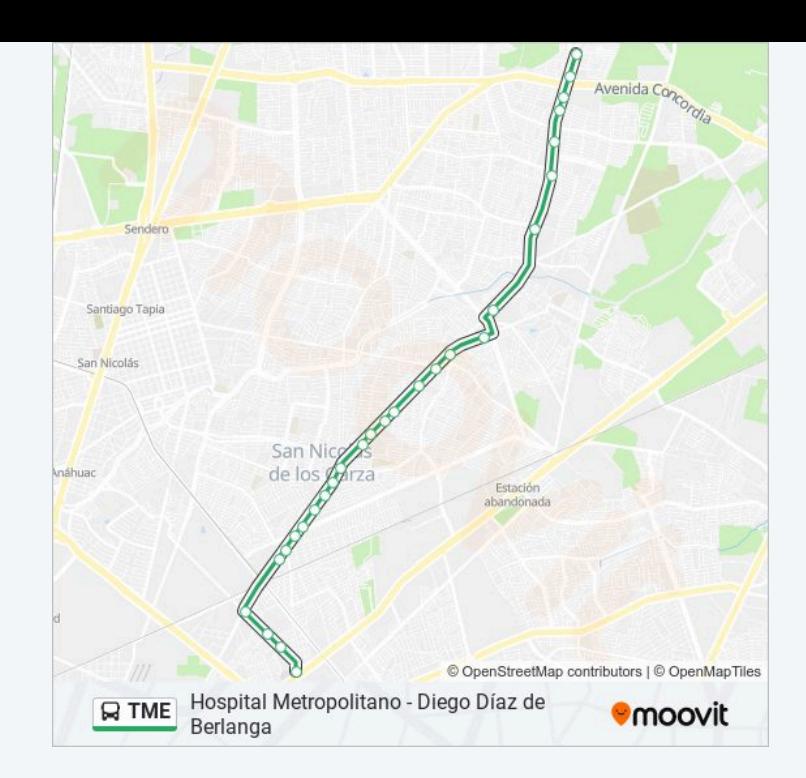

Los horarios y mapas de la línea TME de autobús están disponibles en un PDF en moovitapp.com. Utiliza Moovit App para ver los horarios de los autobuses en vivo, el horario del tren o el horario del metro y las indicaciones paso a paso para todo el transporte público en Monterrey.

© 2024 Moovit - Todos los derechos reservados